**Datenblatt** 

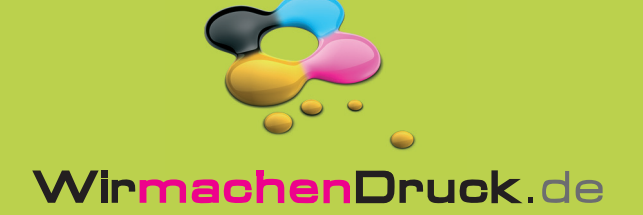

## Flyer

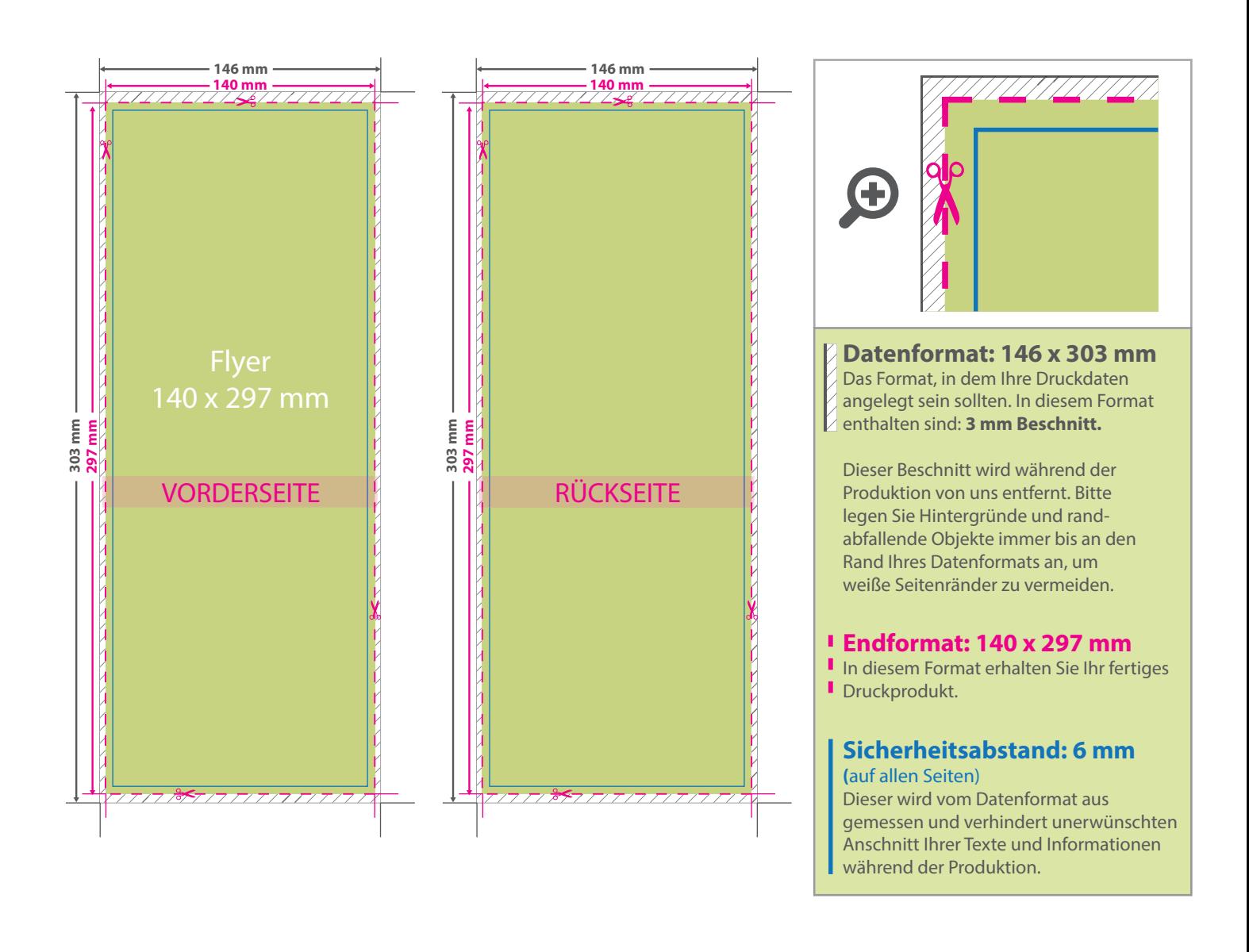

## 5 Tipps zur fehlerfreien Gestaltung Ihrer Druckdaten

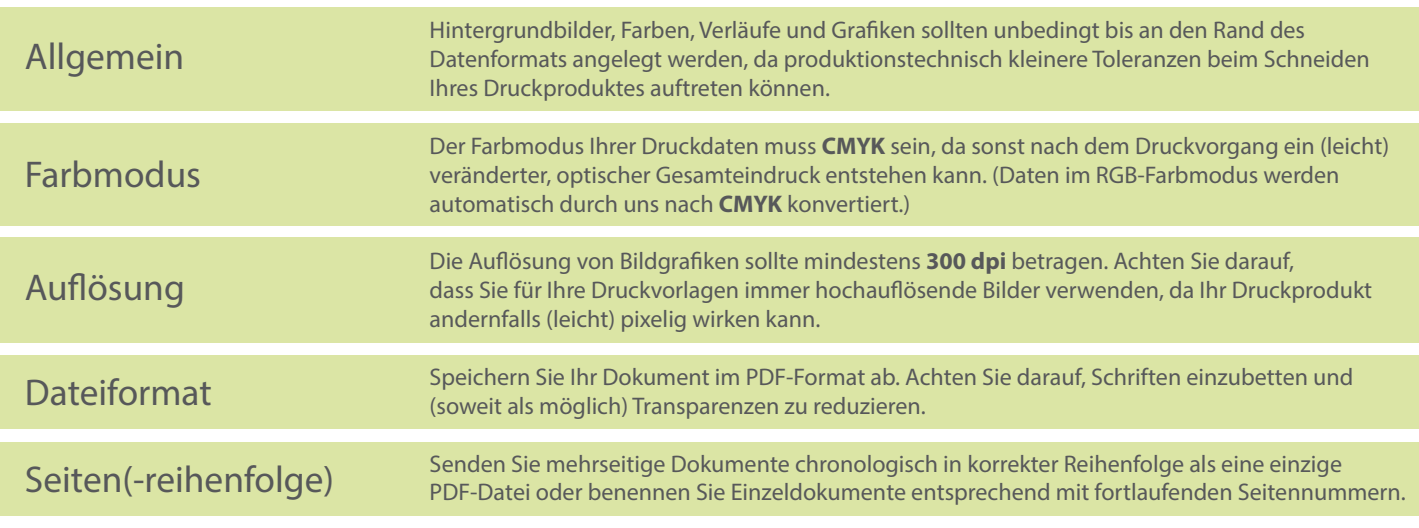